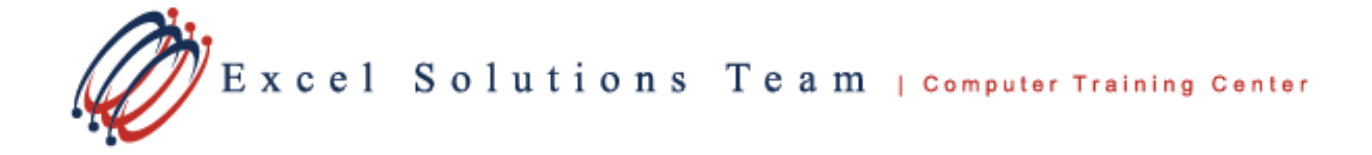

# **Microsoft® Project 2013: Level 2**

### **Training Course Content**

**Course Objective:** This course is designed to familiarize you with the advanced features and functions of Microsoft Project Professional 2013 so that you can use it effectively and efficiently in a real-world environment.

**Prerequisites:** To ensure your success in this course, you should be able to create a new project plan, manage time in a project plan, manage tasks in a project plan, manage resources in a project plan, and share a project plan. This can be accomplished by taking Microsoft® Project 2013: Part 1.

**Delivery Method:** Instructor-led, group-paced, hands-on classroom training with activities. Additionally, manuals are provided for each student for after class reference.

#### **Lesson 1: Managing the Project Environment**

Topic 1A: Link Projects Topic 1B: Baseline a Project Topic 1C: Work with Custom Fields

#### **Lesson 2: Managing Task Structures**

Topic 2A: Change a Task List Topic 2B: Create a Network Diagram Topic 2C: Manage the Critical Path Topic 2D: Use Lag and Lead Topic 2E: Analyze Earned Value

# **Lesson 3: Generating Project Views**

Topic 3A: Use View Commands Topic 3B: Use Existing Views Topic 3C: Create Custom Views Topic 3D: Format and Share the Timeline View

# **Lesson 4: Producing Project Reports**

Topic 4A: Use Existing Reports Topic 4B: Create Custom Reports Topic 4C: Export Visual Reports